# **Adam Blank Lecture 13** Winter 2015

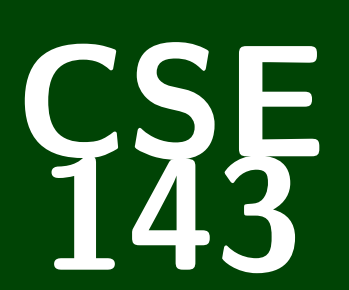

# **Computer Programming II**

CSE 143: Computer Programming II

# **Interfaces & Comparable**

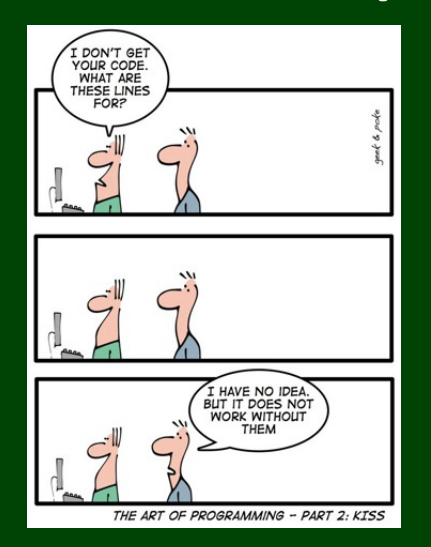

[Understand How To Use Interfaces](#page-3-0)

[Learn about the](#page-6-0) Comparable Interface

# **Interfaces 1**

#### Interface

An **interface** specifies a group of behaviors and gives them a name. Classes can choose to **implement** interfaces which require them to implement all of the methods in the interface.

Interfaces answer the question:

<span id="page-3-0"></span>"To be an **X**, which methods does another class need to have?"

## **IntList Interface 2**

For example: To be a **List**, which methods does another class need to have?

- L Lists have an add method
- Lists have a remove method
- Lists have a get method
- $\blacksquare$  Lists have a set method
- Lists have a size method

Normally, we specify a method **and** its implementation. Java allows us to just specify the header:

```
"public String toString();"
```
is a valid line of code.

## **Interface Syntax 3**

### To **Specify** An Interface

```
1 public interface IntList {
2 public void add(int value);<br>3 public int remove(int index<br>4 public int get(int index);
       3 public int remove(int index);
4 public int get(int index);
5 public void set(int index, int element);
6 public int size();
       public boolean isEmpty();
8 }
```
#### To **Use** An Interface

Edit the first line of a class (say ArrayIntList or LinkedIntList):

public class ArrayIntList implements IntList  $\{ \ldots \}$ 

public class LinkedIntList implements IntList  $\{ \ldots \}$ Also, make sure it actually has all the methods the interface is supposed to have. . .

[Understand How To Use Interfaces](#page-3-0)

<span id="page-6-0"></span>[Learn about the](#page-6-0) Comparable Interface

How do sort and TreeSet **KNOW** the ordering?

If you were implementing sort for a type T, what would you need to be able to do with T a and T b?

**We would need to be able to COMPARE a and b**

That's just an interface! Java calls it "Comparable".

Comparable

The Comparable interface allows us to tell Java how to **sort** a type of object:

```
1 public interface Comparable<E> {
      public int compareTo(E other);
\frac{2}{3}
```
This says, "to be Comparable, classes must define compareTo".

Think about the following transformation when using compareTo:

this.compareTo(that) < 0 this - that < 0 this < that

This works if you replace < with =, >, !=, ...:

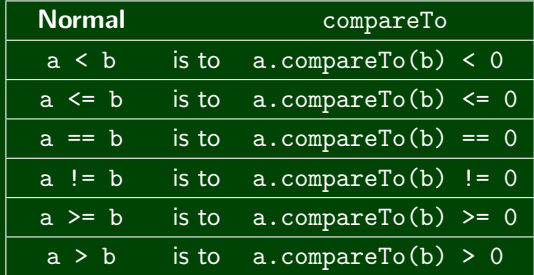

## **Storing Multiple Choice Quizzes 6**

## The text files:

- Each text file corresponds to answers for a multiple choice quiz.
- Each line contains one answer.
- For each quiz, answers.txt represents the correct answers.

#### MCQuiz Class

```
1 public class MCQuiz {
      2 private String studentName;
3 private String quizName;
      4 private List<String> correctAnswers;
      5 private List<String> studentAnswers;
6
7 public MCQuiz(String filename) throws FileNotFoundException { ... }
8
9 public String getStudent() { ... }
10 public String getName() { ... }
11 public int numberCorrect() { ... }
12 }
```
We would like to do the two following tasks:

- Print out the quizzes in worst-to-best order
- Collect all quizzes of each particular student together and display them (still from worst-to-best)

#### Client Code to Print The Quizzes

```
1 List<MCQuiz> quizzes = createQuizzes(2);
2 // First, let's get a sorted list of the quizzes
3 Collections.sort(quizzes);
4 for (MCQuiz quiz : quizzes) {
     System.out.println(quiz);
6 }
```
This doesn't work, because Java doesn't know how to **sort** MCQuizzes.

#### Comparable

The Comparable interface allows us to tell Java how to **sort** a type of object:

```
1 public interface Comparable<E> {
   public int compareTo(E other);
```
This says, "to be Comparable, classes must define compareTo".

## **MCQuiz: Defining compareTo 8**

```
Attempt #11 public class MCQuiz implements Comparable<MCQuiz> {
\begin{array}{ccc} 2 & & \dots \\ 3 & & \text{pub} \end{array}3 public int compareTo(MCQuiz other) {
4 return this.numberCorrect() − other.numberCorrect();
5 }
   This doesn't; work, because if we have a quiz where someone got 1/10
```

```
Attempt #2
  1 public class MCQuiz implements Comparable<MCQuiz> {
\frac{2}{3}3 public int compareTo(MCQuiz other) {
4 return (double)this.numberCorrect()/this.correctAnswers.size() −
5 (double)other.numberCorrect()/other.correctAnswers.size();
6 }
  This won't even compile! We need to return an int.
```
and another where someone else got 1/5, we treat them as the same.

## **Comparable: Tricks #1 & #2 9**

#### int Fields

If we have a field  $int x$  in our class, and we want to compare with it, our code should look like:

```
1 public class Sample implements Comparable<Sample> {
      2 public int compareTo(Sample other) {
         return this.x − other.x;
\frac{3}{4}5 }
```
#### Object Fields

5 }

If we have a field Thing x in our class, and we want to compare with it, our code should look like:

```
1 public class Sample implements Comparable<Sample> {
2 public int compareTo(Sample other) {
3 return this.x.compareTo(other.x);
4 }
```
In other words, just use the existing compareTo on the field in the class!

## **MCQuiz: Defining compareTo 10**

### Attempt  $#3$

```
1 public class MCQuiz implements Comparable<MCQuiz> {
2 ...
    3 public int compareTo(MCQuiz other) {
      4 Double thisPer = (double)this.numberCorrect()/this.correctAnswers.size();
      5 Double otherPer = (double)other.numberCorrect()/other.correctAnswers.size();
      6 return thisPer.compareTo(otherPer);
7 }
```
This **still** doesn't work, because it doesn't take the **names** of the students into account.

In particular, if two students both get  $1/10$  on a quiz, our compareTo method says "it doesn't matter which one goes first".

Attempt  $#4$ 

```
1 public class MCQuiz implements Comparable<MCQuiz> {
2 ...
    3 public int compareTo(MCQuiz other) {
      4 Double thisPer = (double)this.numberCorrect()/this.correctAnswers.size();
      5 Double otherPer = (double)other.numberCorrect()/other.correctAnswers.size();
      int result = thisPer.compareTo(otherPer):
      if (result == 0) { result = this.studentName.compareTo(other.studentName); }
      return result:
9 }
```
This **still** doesn't work, but it's not as clear why. Let's try the second task.

What data structure should we use to group the quizzes? **A Map!**

Map Question: "Which quizzes were taken by this student?" Keys: **String**s (the student names) Values: **Set<MCQuiz>** (all the quizzes that student took).

```
1 List<MCQuiz> quizzes = createQuizzes(2);
2 Map<String, Set<MCQuiz>> quizzesByStudent = new TreeMap<>();
3
4 // We want to loop over all the quizzes, adding them one by one
5 for (MCQuiz quiz : quizzes) {
6 String name = quiz.getStudent():
7 if (!quizzesByStudent.containsKey(name)) {
8 quizzesByStudent.put(name, new TreeSet<MCQuiz>());
\mathsf{q}10 quizzesByStudent.get(name).add(quiz):
11 }
12
13 // Now, we want to print out the quizzes student by student:
14 for (String student : quizzesByStudent.keySet()) {
15 System.out.println(student + ": " + quizzesByStudent.get(student));
16 }
```
## **Grouping the Quizzes by Student 12**

## The output looks like this:  $\frac{1}{\text{Output}}$

>> AdamBlank: [AdamBlank (quiz1): 1/11, AdamBlank (quiz0): 4/11]

>> BarbaraHarris: [BarbaraHarris (quiz1): 3/11, BarbaraHarris (quiz0): 4/11]

>> ChrisHill: [ChrisHill (quiz0): 3/11, ChrisHill (quiz1): 4/11]

>> JessicaHerna: [JessicaHernan (quiz1): 1/11, JessicaHernan (quiz0): 2/11]

>> TeresaHall: [TeresaHall (quiz0): 4/11]

Why does Teresa only have one quiz? **She scored the same on both of her quizzes and compareTo said they were the same!**

Final Attempt

```
1 public class MCQuiz implements Comparable<MCQuiz> {
2 ...
3 public int compareTo(MCQuiz other) {
       4 Double thisPer = (double)this.numberCorrect()/this.correctAnswers.size();
       5 Double otherPer = (double)other.numberCorrect()/other.correctAnswers.size();
6 int result = thisPer.compareTo(otherPer);
7 if (result == 0) {
8 result = this.studentName.compareTo(other.studentName);
9 }
10 if (result == 0) {
11 result = this.quizName.compareTo(other.quizName);
12 }
13 return result;
14
```
**Lesson:** When you write compareTo, make sure that a.compareTo(b) == 0 exactly when a.equals(b)

# **Some Interface/Comparable Tips**

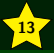

Understand multi-level structures

Use the most general interface as possible

When implementing compareTo, make sure to use all the fields that make it different (to put another way:  $a$ . compareTo(b) == 0 exactly when a.equals(b))

Remember that inside classes, you can look at the fields of other instances of that class